Company Information ontrol Systems **Externe** CLICK PLC Do-More PLCs Overview Do-More H2 PLC Do-More T1H PLC

DirectLOGIC PLCs Overview

DirectLOGIC DL05/06

DirectLOGIC DL105

DirectLOGIC DL205

DirectLOGIC DL305

DirectLOGIC DL405 **Productivity** Controller Overview

Productivity 3000

Universal Field I/O **Software** 

C-More HMI

C-More Micro HMI

ViewMarq Industrial Marquees

Other HMI Communication

Appendix Book 1

Terms and Conditions

# **With Xcellent options and easy configuration, the choice is clear**

## Bus Couplers

Protos X gets you connected with the most common protocol interfaces. Choose from the Serial Modbus RTU module, Ethernet Modbus TCP (single port with support for expansion), or our dual-port Modbus TCP interface with a built-in Ethernet switch to easily daisy-chain multiple couplers.

These common bus couplers make it easy for you to expand any system. Select the one that best connects to your control system and use our free configuration utility to configure your system. Within minutes you're ready to control this low-cost I/O.

#### **Serial Modbus RTU**

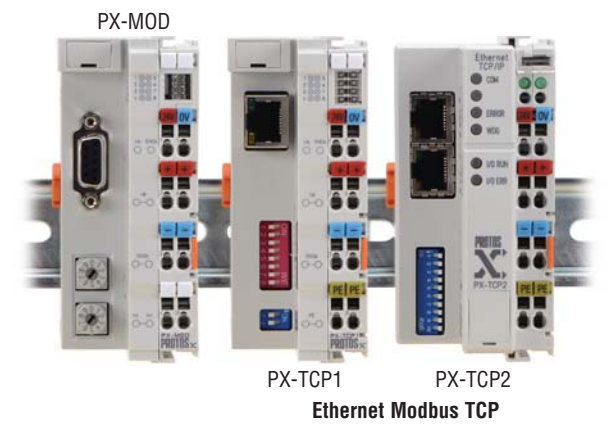

## Easy Configuration

The [PX-CFGSW](http://www.automationdirect.com/pn/PX-CFGSW) software is designed to do exactly what you need and nothing more. This quick and easy-to-use configuration utility helps you set up the bus coupler to match the configuration of your network so you're talking in no time. The software also provides a very simple-to-read layout that identifies each terminal with:

- **A** Slot: the physical location of the terminal
- **B** Terminal Name: the part number of the terminal
- Short Description: description of the terminal **C**
- **D** Long Description: more details
- Modbus Range: the Modbus Address for the terminal **E**

You can also use this tool to disable or set the Watchdog timer for applications where you encounter delays in the communications, to set the Modbus address offset based on the requirements of your controller, and restart the bus coupler as needed.

## Software Requirements

Purchase on CD -

Also available for free download:

http://support.automationdirect.com/products/pxcfgsw.html

#### Operating System Compatibility

- · Windows 8.1 (32 & 64 bit)
- · Windows 8 (32 & 64 bit)
- · Windows 7 (32 & 64 bit)
- · Windows Vista (32 & 64 bit)
- · Windows XP

#### Hardware Requirements · Processor: 333 Mhz (XP) 1 Ghz (Win 7 & Win 8)

- · Memory: 512 Mb (XP) 1 GB RAM (32-bit) or 2 GB RAM (64-bit)(Win 7 & Win 8)
- · HD Space: 300 Mb free space
- · Video: None specified

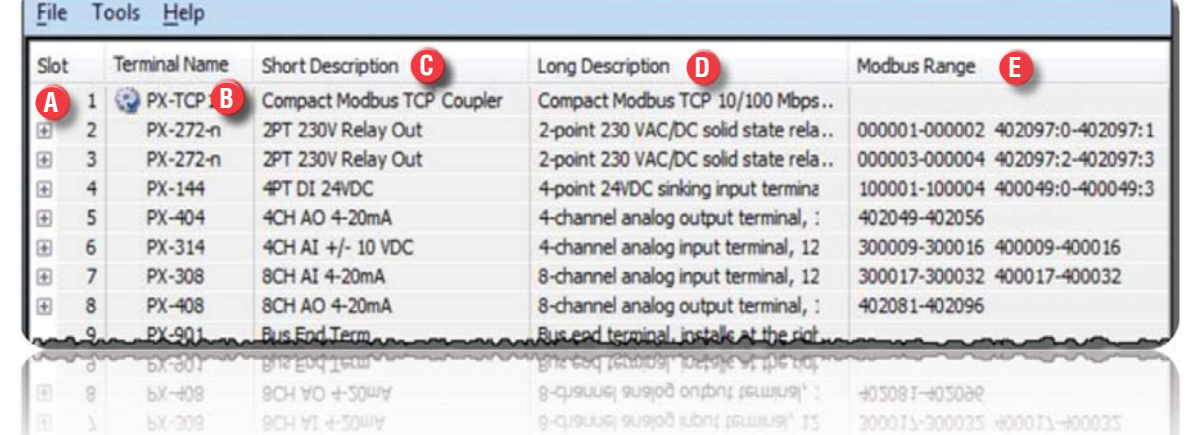

Book 1 (14.2)